Implementation of Xen PVHVM drivers in OpenBSD

> Mike Belopuhov Esdenera Networks GmbH mikeb@openbsd.org

> > Ottawa, June 10 2016

# The goal

Produce a minimal well-written and well-understood code base to be able to run in Amazon EC2 and fix potential problems for our customers.

# The challenge

Produce a minimal well-written and well-understood code base to be able to run in Amazon EC2 and **fix potential problems for our customers**.

Need to be able to:

▶ boot

Need to be able to:

▶ boot: *already works!*

- ▶ boot: *already works!*
- ▶ mount root partition

- ▶ boot: *already works!*
- ▶ mount root partition: *already works!*

- ▶ boot: *already works!*
- ▶ mount root partition: *already works!*
- ▶ support SMP

- ▶ boot: *already works!*
- ▶ mount root partition: *already works!*
- ▶ support SMP: **didn't work on amd64**

- ▶ boot: *already works!*
- ▶ mount root partition: *already works!*
- ▶ support SMP: *fixed shortly*

- ▶ boot: *already works!*
- ▶ mount root partition: *already works!*
- ▶ support SMP: *fixed shortly*
- ▶ perform "cloud init"

- ▶ boot: *already works!*
- ▶ mount root partition: *already works!*
- ▶ support SMP: *fixed shortly*
- ▶ perform "cloud init": requires PV networking driver. *Snap!*

- ▶ boot: *already works!*
- ▶ mount root partition: *already works!*
- ▶ support SMP: *fixed shortly*
- ▶ perform "cloud init": requires PV networking driver
- $\blacktriangleright$  login into the system via SSH...

- ▶ boot: *already works!*
- ▶ mount root partition: *already works!*
- ▶ support SMP: *fixed shortly*
- ▶ perform "cloud init": requires PV networking driver
- ▶ login into the system via SSH... Same thing.

 $\blacktriangleright$  Huge in size

 $\blacktriangleright$  Huge in size

"du -csh" reports 1.5MB *vs.* 124KB in OpenBSD as of 5.9 35 C files and 83 header files *vs.* 4 C files and 2 headers

- $\blacktriangleright$  Huge in size
- ▶ Needlessly complex

Overblown XenStore API, interrupt handling, …

Guest initialization, while technically simple, makes you chase functions all over the place.

- $\blacktriangleright$  Huge in size
- ▶ Needlessly complex
- $\blacktriangleright$  Clash of coding practices

- $\blacktriangleright$  Huge in size
- $\blacktriangleright$  Needlessly complex
- $\blacktriangleright$  Clash of coding practices

Lots of code has been taken verbatim from Linux (where license allows)

- $\blacktriangleright$  Huge in size
- ▶ Needlessly complex
- $\blacktriangleright$  Clash of coding practices
- $\triangleright$  Questionable abstractions

- $\blacktriangleright$  Huge in size
- ▶ Needlessly complex
- $\triangleright$  Clash of coding practices
- $\triangleright$  Questionable abstractions

Code-generating macros, e.g. DEFINE\_RING\_TYPES.

Macros to "facilitate" simple producer/consumer arithmetics, e.g. RING\_PUSH\_REQUESTS\_AND\_CHECK\_NOTIFY and friends.

A whole bunch of things in the XenStore: xs\_directory dealing with an array of strings, use of sscanf to parse single digit numbers, etc.

# Porting plans…

…were scrapped in their infancy.

## Single device driver model

In OpenBSD a pvbus(4) driver performs early hypervisor detection and can set up some parameters before attaching the guest nexus device:

xen0 at pvbus?

The xen(4) driver performs HVM guest initialization and serves as an attachment point for PVHVM device drivers, such as the Netfront, xnf(4):

xnf\* at xen?

# HVM guest initialization

 $\blacktriangleright$  The hypercall interface

# **Hypercalls**

Instead of defining a macro for every type of a hypercall we use a single function with variable arguments:

```
xen hypercall(struct xen softc *, int op,
 int argc, \ldots)
```
Xen provides an ABI for amd64, i386 and arm that we need to adhere to when preparing arguments for the hypercall.

# The hypercall page

Statically allocated in the kernel code segment:

.text .align NBPG .globl C LABEL(xen hypercall page) \_C\_LABEL(xen\_hypercall\_page): .skip 0x1000, 0x90

# The hypercall page

...

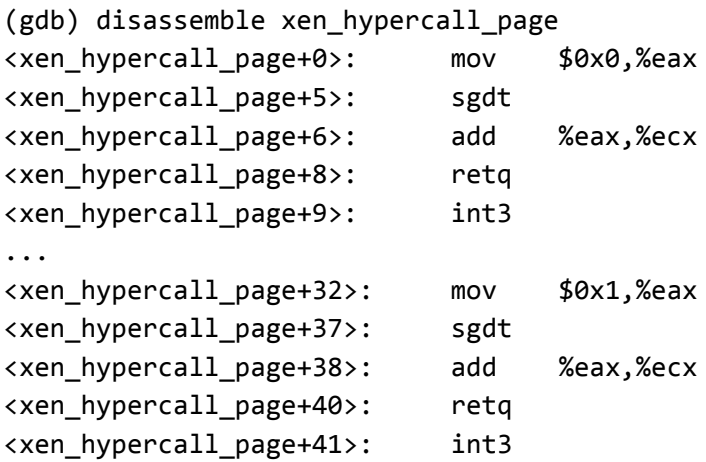

# HVM guest initialization

- $\blacktriangleright$  The hypercall interface
- $\blacktriangleright$  The shared info page

# HVM guest initialization

- $\blacktriangleright$  The hypercall interface
- $\blacktriangleright$  The shared info page
- $\blacktriangleright$  Interrupt subsystem

▶ Allocate an IDT slot

Pre-defined value of 0x70 (start of an IPL\_NET section) is used at the moment.

- ▶ Allocate an IDT slot
- ▶ Prepare interrupt, resume and recurse vectors

Xen upcall interrupt is executing with an IPL\_NET priority. Xintr xen upcall is hooked to the IDT gate.

Xrecurse\_xen\_upcall and Xresume\_xen\_upcall are hooked to the interrupt source structure to handle *pending* Xen interrupts.

- ▶ Allocate an IDT slot
- ▶ Prepare interrupt, resume and recurse vectors
- $\triangleright$  Communicate the slot number with the hypervisor

A XenSource Platform PCI Device driver, xspd(4), serves as a backup option for delivering Xen upcall interrupts if setting up an IDT callback vector fails.

- ▶ Allocate an IDT slot
- ▶ Prepare interrupt, resume and recurse vectors
- $\triangleright$  Communicate the slot number with the hypervisor
- ▶ Implement API to (*dis*-)establish device interrupt handlers and mask/unmask associated event ports.
	- int xen\_intr\_establish(*evtchn\_port\_t*, *xen\_intr\_handle\_t* \*, void (\*handler)(void \*), void \*arg, char \*name);
	- int xen\_intr\_disestablish(*xen\_intr\_handle\_t*);
	- void xen\_intr\_mask(*xen\_intr\_handle\_t*);
	- int xen\_intr\_unmask(*xen\_intr\_handle\_t*);

- ▶ Allocate an IDT slot
- ▶ Prepare interrupt, resume and recurse vectors
- $\triangleright$  Communicate the slot number with the hypervisor
- ▶ Implement API to (*dis*-)establish device interrupt handlers and mask/unmask associated event ports.
- ▶ Implement events fan out

```
Xintr xen upcall(xen intr()):
while(pending_events?)
     xi = xen_lookup_intsrc(event_bitmask)
     xi->xi_handler(xi->xi_arg)
```
## Almost there: XenStore

 $\triangleright$  Shared ring with a producer/consumer interface

## Almost there: XenStore

- $\triangleright$  Shared ring with a producer/consumer interface
- $\blacktriangleright$  Driven by interrupts
- $\triangleright$  Shared ring with a producer/consumer interface
- $\blacktriangleright$  Driven by interrupts
- ▶ Exchanges ASCII NUL-terminated strings

- $\triangleright$  Shared ring with a producer/consumer interface
- $\blacktriangleright$  Driven by interrupts
- ▶ Exchanges ASCII NUL-terminated strings
- $\triangleright$  Exposes a hierarchical filesystem-like structure

- $\triangleright$  Shared ring with a producer/consumer interface
- $\blacktriangleright$  Driven by interrupts
- ▶ Exchanges ASCII NUL-terminated strings
- $\triangleright$  Exposes a hierarchical filesystem-like structure

```
device/
device/vif
device/vif/0
device/vif/0/mac = "06:b1:98:b1:2c:6b"
device/vif/\theta/backend =
    "/local/domain/0/backend/vif/569/0"
```
References to other parts of the tree, for example, the backend /local/domain/0/backend/vif/569/0:

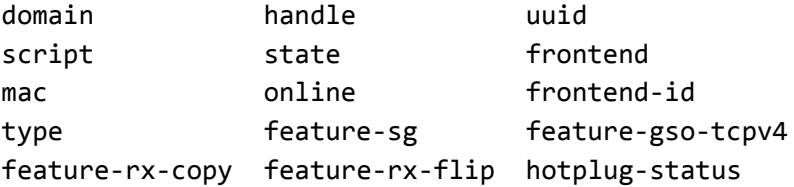

#### Almost there: Device discovery and attachment

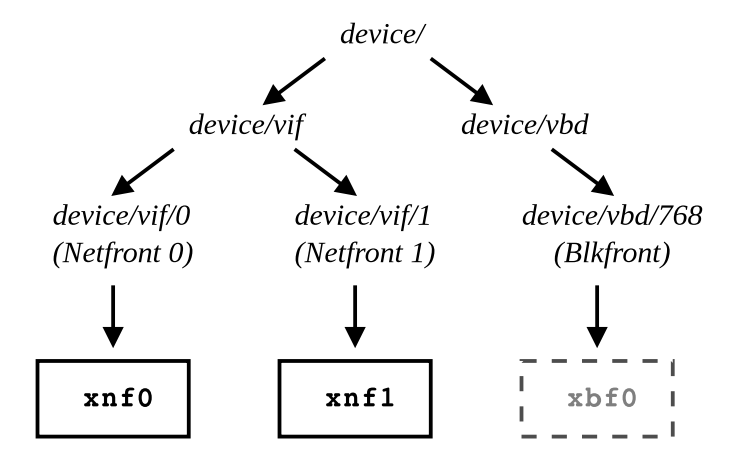

### Enter Netfront

...or not!

### Enter Netfront

Grant Tables are required to implement receive and transmit rings.

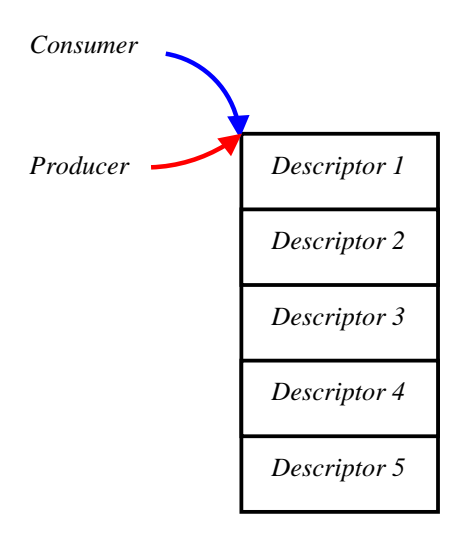

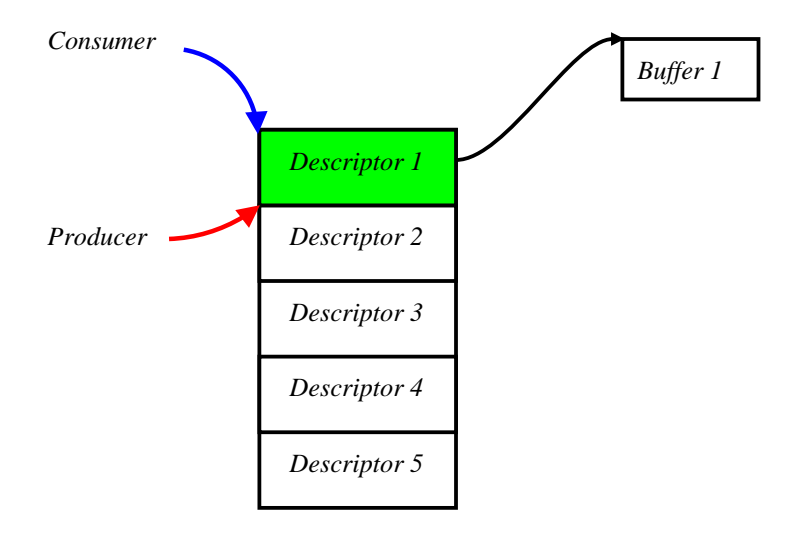

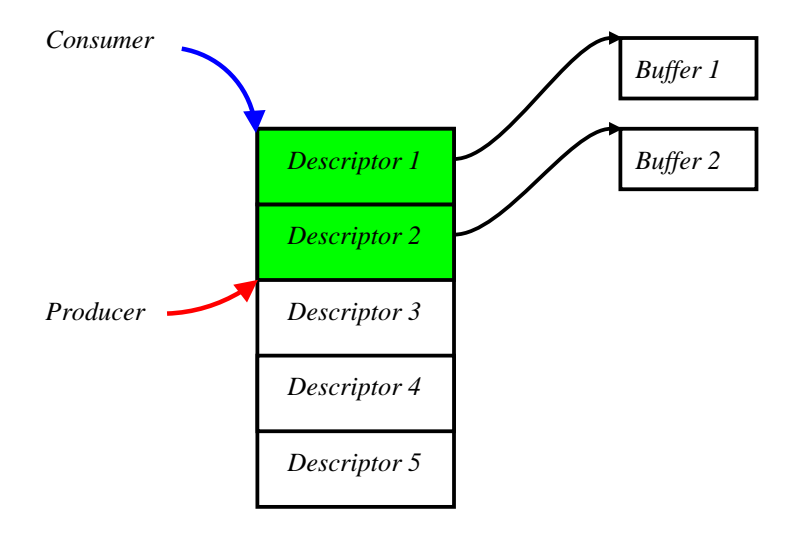

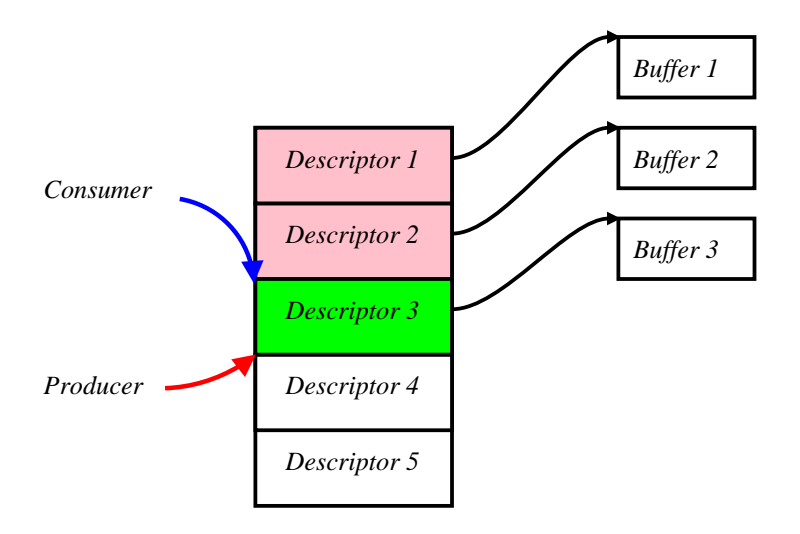

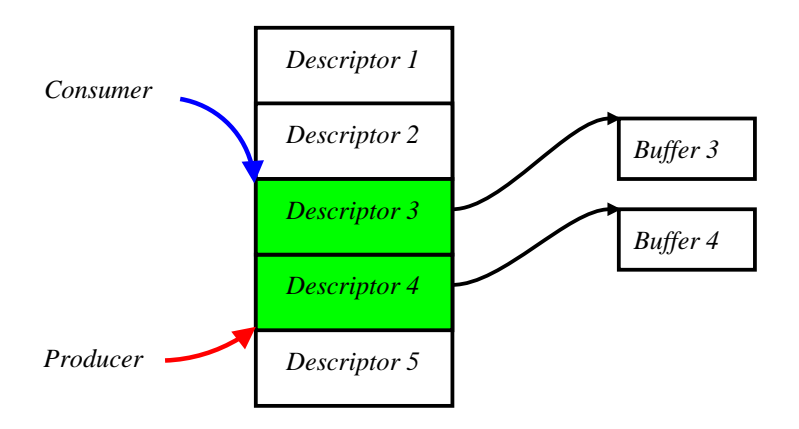

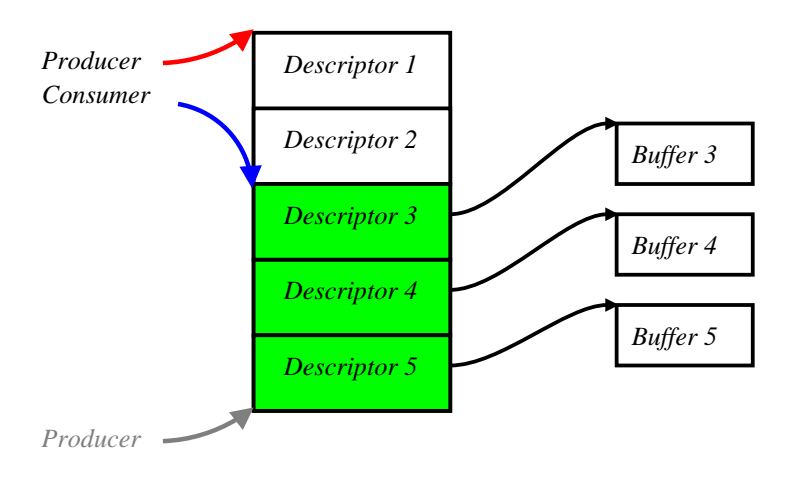

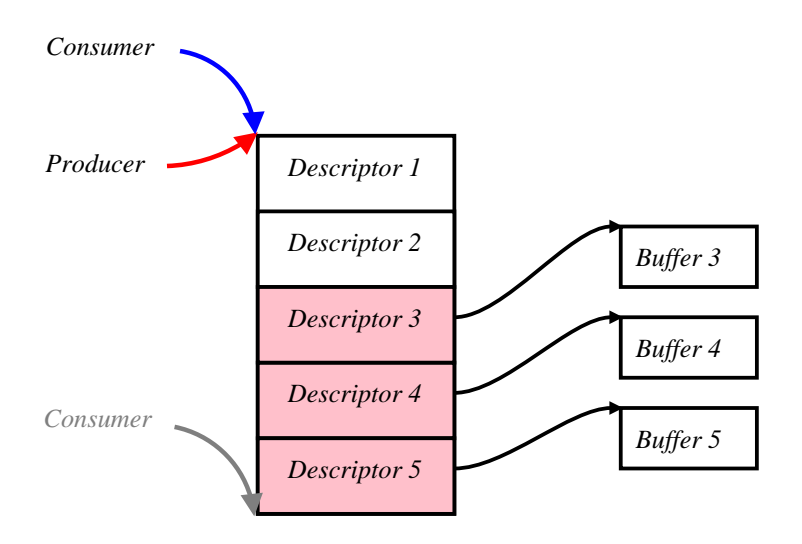

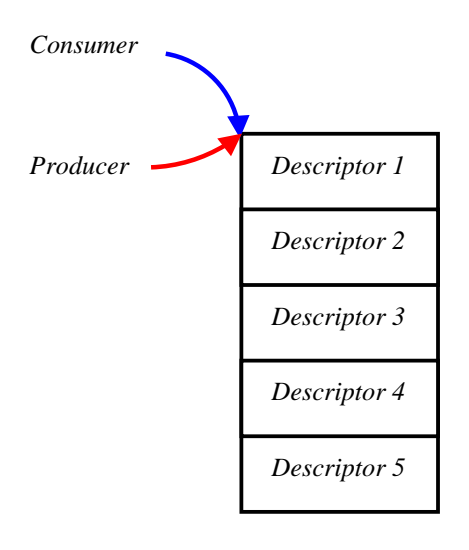

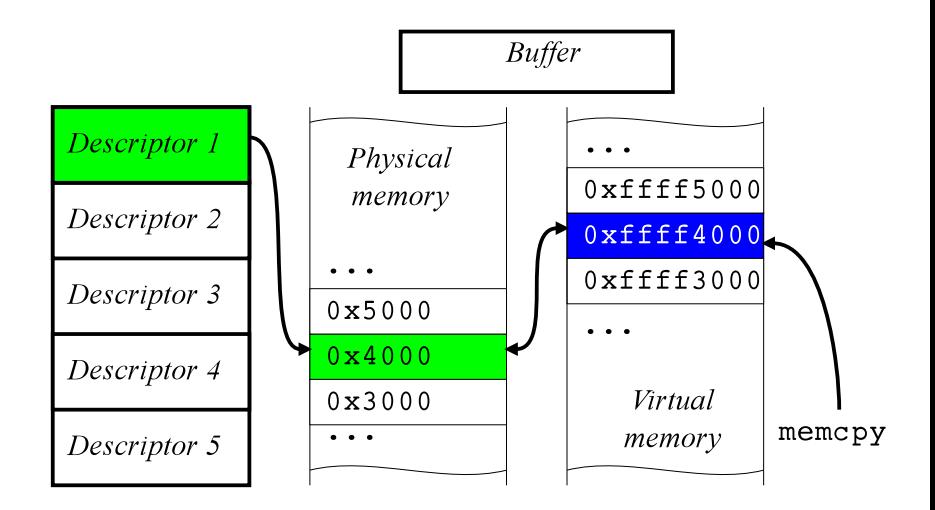

# bus\_dma(9)

Since its inception, bus\_dma(9) interface has unified different approaches to DMA memory management across different architectures.

# bus  $dma(9)$ : Preparing a transfer

 $\triangleright$  bus dmamap create to specify DMA memory layout

```
struct bus dmamap {
   ...
   void * dm cookie; // <-- cookie!
   bus size_t dm_mapsize;
   int dm nsegs;
   bus dmamap segment t dm segs[1];
};
typedef struct bus dmamap segment {
   bus addr t ds addr;
   bus size t ds len;
   ...
} bus_dmamap_segment_t;
```
## bus\_dma(9): Preparing a transfer

- ▶ bus dmamap create to specify DMA memory layout
- ▶ bus dmamem alloc to allocate physical memory

## bus\_dma(9): Preparing a transfer

- ▶ bus dmamap create to specify DMA memory layout
- ▶ bus dmamem alloc to allocate physical memory
- ▶ bus dmamem map to map it into the KVA

## An example of buffer spanning multiple pages

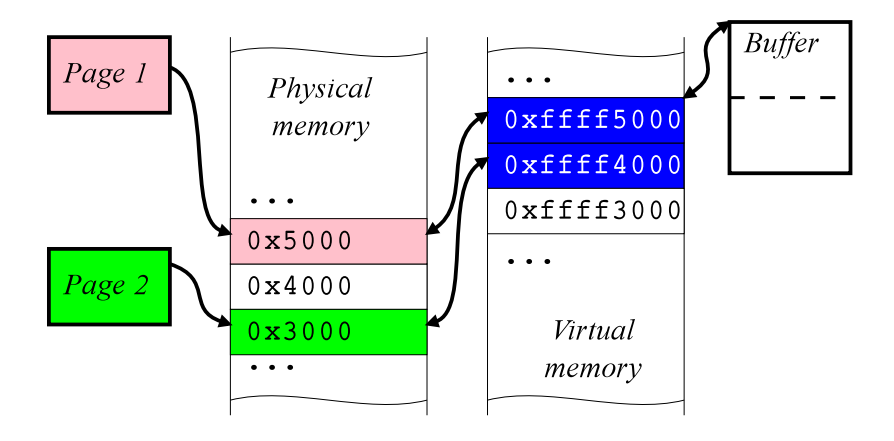

## bus\_dma(9): Preparing a transfer

- ▶ bus dmamap create to specify DMA memory layout
- ▶ bus dmamem alloc to allocate physical memory
- ▶ bus dmamem map to map it into the KVA
- $\triangleright$  bus dmamap load to connect allocated memory to the layout

### Buffer loaded into the segment map

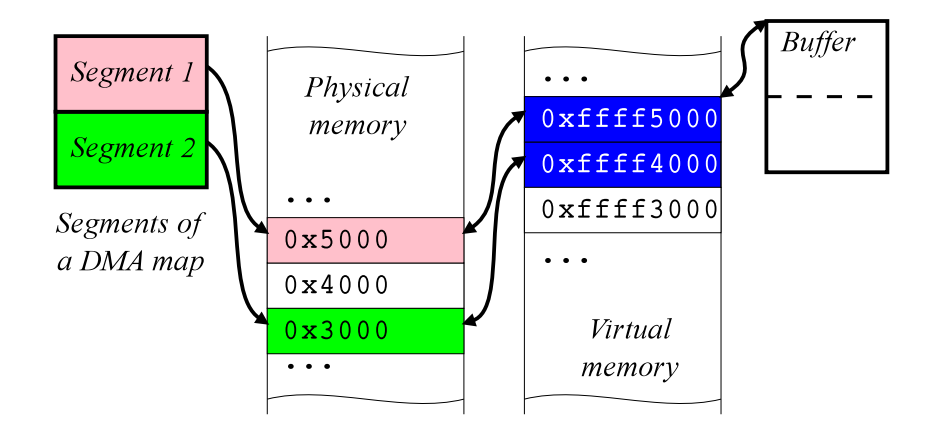

## bus\_dma(9): Preparing a transfer

- ▶ bus dmamap create to specify DMA memory layout
- ▶ bus dmamem alloc to allocate physical memory
- ▶ bus dmamem map to map it into the KVA
- ▶ bus\_dmamap\_load to connect allocated memory to the layout
- ▶ signal *the other side* to start the DMA transfer

▶ bus dmamap unload to disconnect the memory

- ▶ bus dmamap unload to disconnect the memory
- ▶ bus\_dmamem\_unmap to unmap the memory from the KVA

- $\triangleright$  bus dmamap unload to disconnect the memory
- ▶ bus\_dmamem\_unmap to unmap the memory from the KVA
- $\triangleright$  bus dmamem free to give the memory back to the system

- $\triangleright$  bus dmamap unload to disconnect the memory
- bus dmamem unmap to unmap the memory from the KVA
- $\triangleright$  bus dmamem free to give the memory back to the system
- $\triangleright$  bus dmamap destroy to destroy the DMA layout

## Netfront RX ring

Consists of a 64 byte header and a power-of-2 number of 8 byte descriptors that fit in one page of memory.

```
#define XNF_RX_DESC 256
struct xnf rx ring {
   uint32 t rxr prod;
   uint32 t rxr prod event;
   uint32 t rxr cons;
   uint32 t rxr cons event;
   uint32 t rxr reserved[12];
   union xnf_rx_desc rxr_desc[XNF_RX_DESC];
} __packed;
```
## Netfront RX ring

Each descriptor can be a "request" (when announced to the backend) or a "response" (when receive is completed):

```
union xnf_rx_desc {
   struct xnf_rx_req rxd_req;
    struct xnf_rx_rsp rxd_rsp;
} __packed;
```
## Netfront RX ring

Descriptor contains a *reference* (rxq\_ref) of a *page sized* memory buffer:

```
struct xnf rx req {
    uint16_t rxq_id;
    uint16 t rxq pad;
    uint32_t rxq_ref;
} __packed;
```
Create a shared page of memory for the ring data:

 $\triangleright$  bus dmamap create a single entry segment map

Create a shared page of memory for the ring data:

- $\triangleright$  bus dmamap create a single entry segment map
- ▶ bus dmamem alloc a single page of memory for descriptors

Create a shared page of memory for the ring data:

- ▶ bus dmamap create a single entry segment map
- ▶ bus dmamem alloc a single page of memory for descriptors
- ▶ bus dmamem map the page and obtain a VA

Create a shared page of memory for the ring data:

- ▶ bus dmamap create a single entry segment map
- ▶ bus dmamem alloc a single page of memory for descriptors
- bus dmamem map the page and obtain a VA
- $\triangleright$  bus dmamap load the page into the segment map

Now we can *communicate* the location of this page with a backend, but first we need to create packet maps for each descriptor (256 in total) so that we can connect memory buffers (mbuf clusters) with references in the descriptor.

We don't need to allocate memory for buffers since they're coming from the mbuf cluster pool.
## bus  $dma(9)$  usage for the Netfront RX ring

Whenever we need to put the cluster on the ring we just need to perform a bus\_dmamap\_load operation on an associated DMA map and then set the descriptor reference to the value stored in the DMA map segment...

*Right?*

## bus  $dma(9)$  usage for the Netfront RX ring

Whenever we need to put the cluster on the ring we just need to perform a bus\_dmamap\_load operation on an associated DMA map and then set the descriptor reference to the value stored in the DMA map segment...

*Right? Wrong!*

RX and TX descriptors use **references**, not physical addresses!

#### Grant Table reference

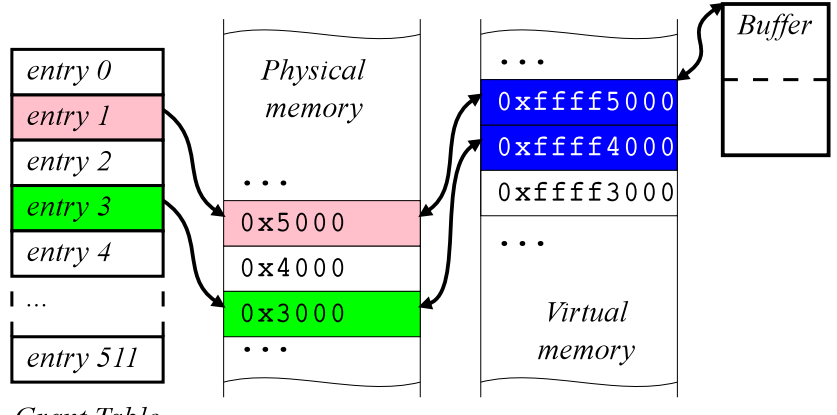

Grant Table page 0 (0-511)

#### Grant Table entry

Grant Table entry *version 1* contains a *frame number*, flags (including permissions) and a domain number to which the access to the *frame* is provided.

#### Grant Table entry

Grant Table entry *version 1* contains a *frame number*, flags (including permissions) and a domain number to which the access to the *frame* is provided.

If only we could add a translation layer to the bus  $dma(9)$ interface to convert between physical address and a frame number.

## bus\_dma(9) and Grant Tables

Luckily bus\_dma(9) interface allows us to use custom methods:

struct bus dmamap tag xen bus dmamap tag = { NULL, // <-- *another* cookie! xen bus dmamap create, xen bus dmamap destroy, xen\_bus\_dmamap\_load, xen\_bus\_dmamap\_load\_mbuf, NULL, NULL, xen bus dmamap unload, xen bus dmamap sync, bus dmamem alloc, NULL,  $bus$  dmamem free, bus\_dmamem\_map, \_\_\_\_\_\_\_\_\_\_\_bus\_dmamem\_unmap,

```
};
```
After creation of the DMA segment map structure via \_bus\_dmamap\_create, we can create an additional array for the purpose of mapping Grant Table references to physical addresses of memory segments loaded via bus\_dmamap\_load and set it to be a DMA map cookie!

After creation of the DMA segment map structure via \_bus\_dmamap\_create, we can create an additional array for the purpose of mapping Grant Table references to physical addresses of memory segments loaded via bus\_dmamap\_load and set it to be a DMA map cookie!

We have to preallocate Grant Table references at this point so that we can perform bus\_dmamap\_load and bus dmamap unload sequences fast. Since we create DMA maps in advance, xen\_grant\_table\_alloc can take time to increase the number of Grant Table pages if we're running low on available references.

When we're ready to put the buffer on the ring we call bus\_dmamap\_load that populates the DMA map segment array with physical addresses of buffer segments.

When we're ready to put the buffer on the ring we call bus dmamap load that populates the DMA map segment array with physical addresses of buffer segments.

Once it's done we can punch those addresses into Grant Table entries that we have preallocated and set appropriate permission flags via xen grant table enter.

When we're ready to put the buffer on the ring we call bus\_dmamap\_load that populates the DMA map segment array with physical addresses of buffer segments.

Once it's done we can punch those addresses into Grant Table entries that we have preallocated and set appropriate permission flags via xen grant table enter.

We record physical addresses in our reference mapping array and swap values in the DMA map segment array to Grant Table references. This allows the Netfront driver to simply use these values when setting up ring descriptors.

During bus dmamap unload we perform the same operations backwards: xen\_grant\_table\_remove clears the Grant Table entry, we swap physical addresses back and call into the system to finish unloading the map.

If we wish to destroy the map, bus dmamap destroy will deallocate Grant Table entries via xen\_grant\_table\_free and then destroy the map itself.

#### Announcing Netfront rings

In order to announce locations of RX and TX rings, Netfront driver needs to set a few properties in its "device" subtree via XenStore API.

#### Announcing Netfront rings

In order to announce locations of RX and TX rings, Netfront driver needs to set a few properties in its "device" subtree via XenStore API.

A Grant Table reference for the RX ring data needs to be converted to an ASCII string and set as a value for the "rx-ring-ref" property.

#### Announcing Netfront rings

In order to announce locations of RX and TX rings, Netfront driver needs to set a few properties in its "device" subtree via XenStore API.

A Grant Table reference for the RX ring data needs to be converted to an ASCII string and set as a value for the "rx-ring-ref" property.

TX ring location is identified by the backend with the "tx-ring-ref" property.

Amazon Machine Image (AMI) is required to contain some knowledge of the EC2 cloud to be able to obtain an SSH key during the instance creation.

Amazon Machine Image (AMI) is required to contain some knowledge of the EC2 cloud to be able to obtain an SSH key during the instance creation.

Since the information is provided by the EC2 via an internal HTTP server, it's required that the first networking interface comes up on startup with a DHCP configuration and fetches the SSH key.

Amazon Machine Image (AMI) is required to contain some knowledge of the EC2 cloud to be able to obtain an SSH key during the instance creation.

Since the information is provided by the EC2 via an internal HTTP server, it's required that the first networking interface comes up on startup with a DHCP configuration and fetches the SSH key.

This procedure is called "cloud-init" and obviously requires some additions and adjustments to the OpenBSD boot procedure.

▶ Public images of 5.8-current snapshots were provided regularly by Reyk Flöter (reyk@) and Antoine Jacoutot (ajacoutot@) in several "availability zones".

- ▶ Public images of 5.8-current snapshots were provided regularly by Reyk Flöter (reyk@) and Antoine Jacoutot (ajacoutot@) in several "availability zones".
- ▶ Antoine has created a few scripts to automate creation and upload of OpenBSD images to the EC2 using ec2-api-tools as well as perform minimal "cloud-init" on the VM itself.

 $\triangleright$  Booted fine but the network didn't work

- $\triangleright$  Booted fine but the network didn't work
- ▶ Turned out that Qubes "chains" VMs

/local/domain/3/device/vif/0/backend-id = "2"

▶ Need to pass down the backend domain number to the xen\_grant\_table\_enter

- $\triangleright$  Need to pass down the backend domain number to the xen\_grant\_table\_enter
- $\triangleright$  Need to bind the event channel to the correct remote domain

Grant Table entries are not given back to us!

xnf0: grant table reference 9 is held by domain 2

Grant Table entries are not given back to us!

xnf0: grant table reference 9 is held by domain 2

Fixed by taking Domain ID field in account when doing CAS

▶ VM configuration is done through shared memory setup accessed via libxc and libs.

- ▶ VM configuration is done through shared memory setup accessed via libxc and libs.
- ▶ libxc and libs issue hypercalls via a device node accessible by the root user.

▶ Support for the PVCLOCK timecounter

- ▶ Support for the PVCLOCK timecounter
- ▶ Support for suspend and resume

- ▶ Support for the PVCLOCK timecounter
- ▶ Support for suspend and resume
- ▶ Driver for the Blkfront interface

- ▶ Support for the PVCLOCK timecounter
- $\triangleright$  Support for suspend and resume
- ▶ Driver for the Blkfront interface
- $\triangleright$  Support for the PCI pass-through

## Thank you!

I'd like to thank Reyk Flöter and Esdenera Networks GmbH for coming up with this amazing project, support and letting me have a freedom in technical decisions.

I'd also like to thank OpenBSD developers, especially Reyk Flöter, Mark Kettenis, Martin Pieuchot, Antoine Jacoutot, Mike Larkin and Theo de Raadt for productive discussions and code reviews.

Huge thanks to all our users who took their time to test, report bugs, submit patches and encourage development.

Special thanks to Wei Liu and Roger Pau Monné from Citrix for being open to questions and providing valuable feedback as well as other present and past contributors to the FreeBSD port. Without it, this work might not have been possible.

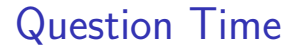

# Questions?

## Thank you for attending the talk!